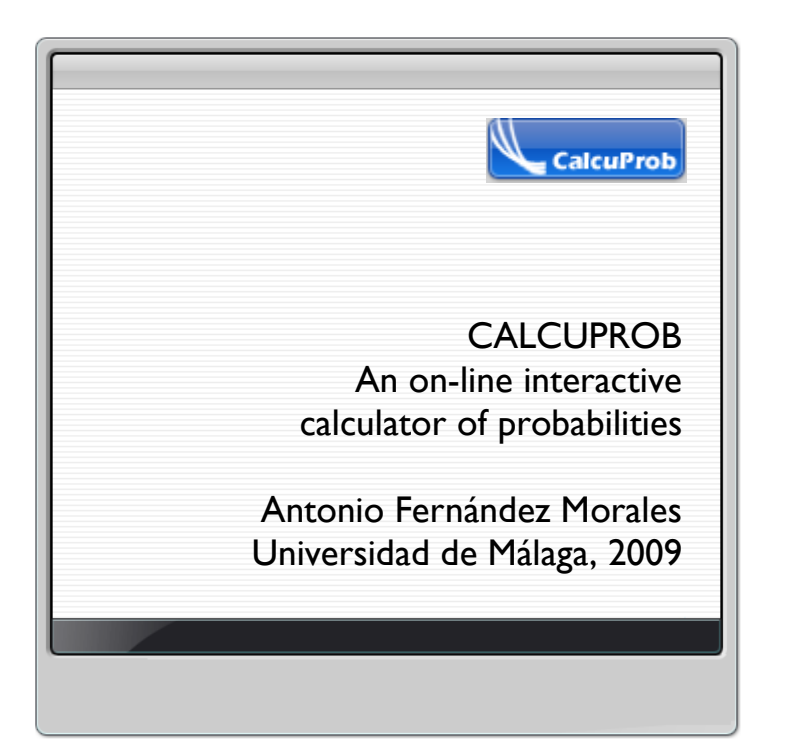

#### **INDEX**

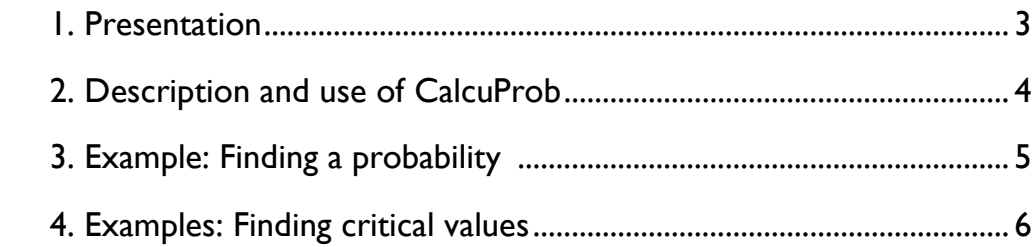

#### 1. Presentation

CalcuProb is an interactive open access on-line calculator for calculating critical values and probabilities from the most common probability distribution models (binomial, Poisson, normal,  $\chi^2$  -chi-squared-, t and F). It has been designed and programmed using the standard algorithms for these models and compiled into a Java applet, embedded in a web page. It is a very useful didactic tool for lectures, as well as for the development of projects and academic activities. It makes unnecessary the use of statistical tables and it can be loaded in the computer screen along with other applications and programs, consuming minimum resources, since it has been designed in the form of a Java applet.

The intended users of CalcuProb are students of quantitative courses in the degrees of Economics, Business Administration, Finance and Accounting, as well as any other who require finding probabilities and critical values of the most common distribution models of random variables.

CalcuProb can be accessed via the following link:

<http://webpersonal.uma.es/~afdez/calcuprobe/>

## 2. Description and use of CalcuProb

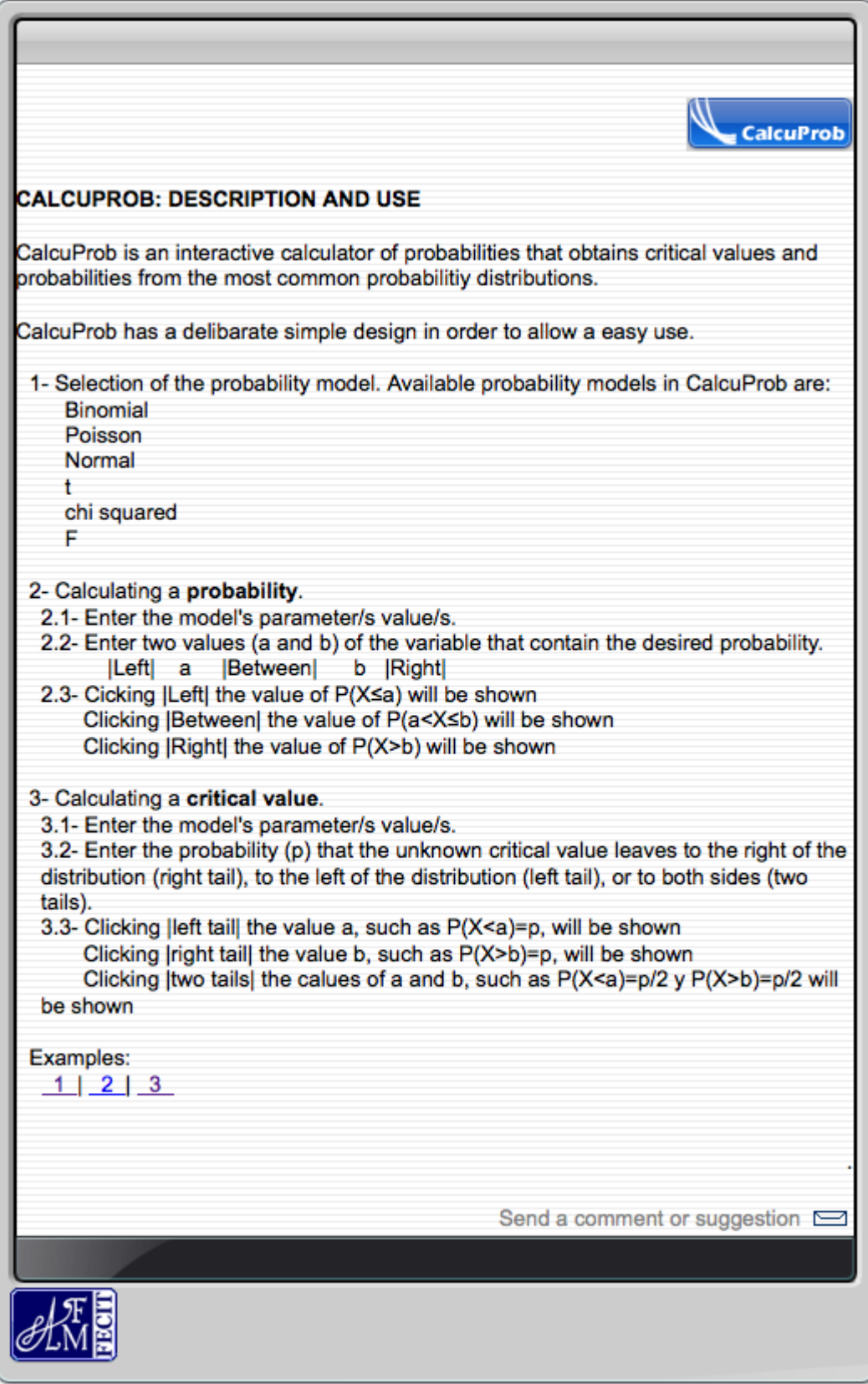

### 3. Example: Finding a probability

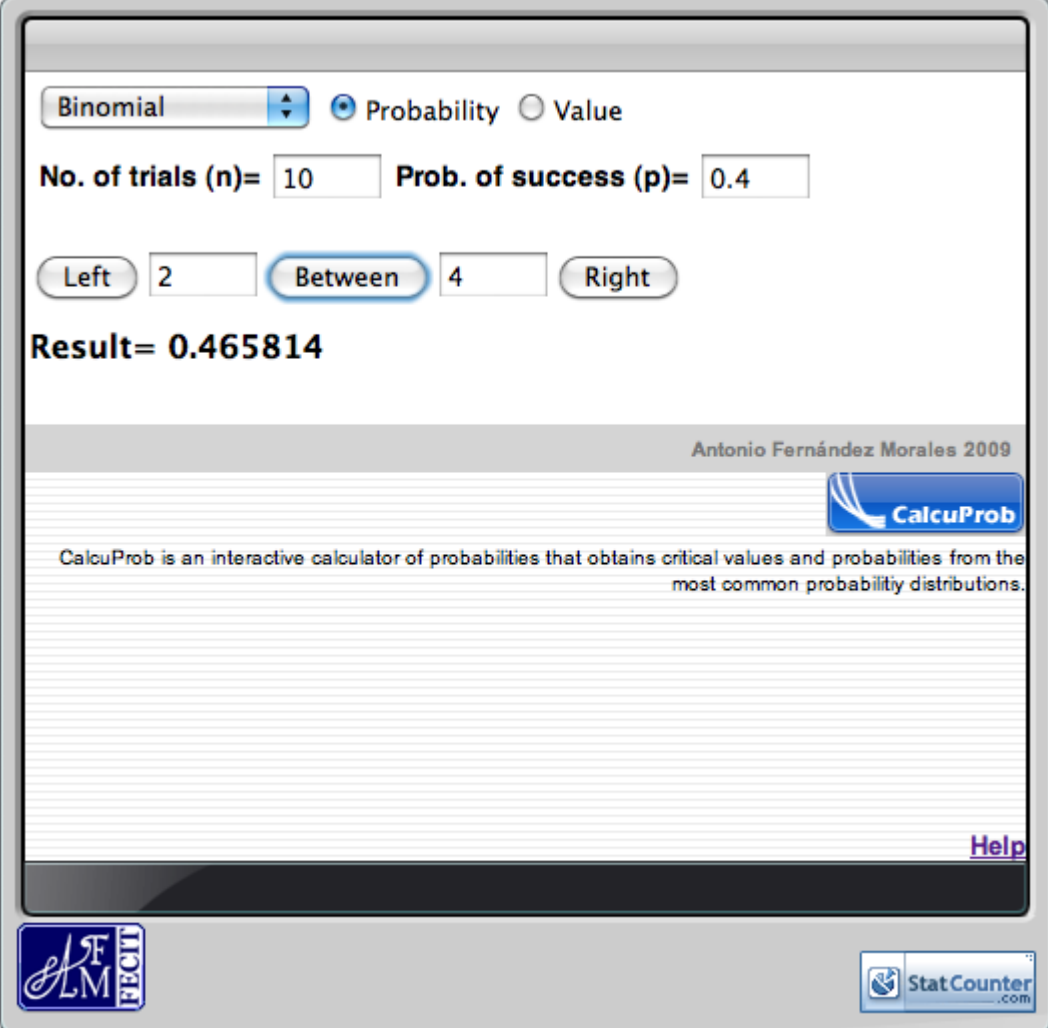

# 4. Examples: Finding critical values

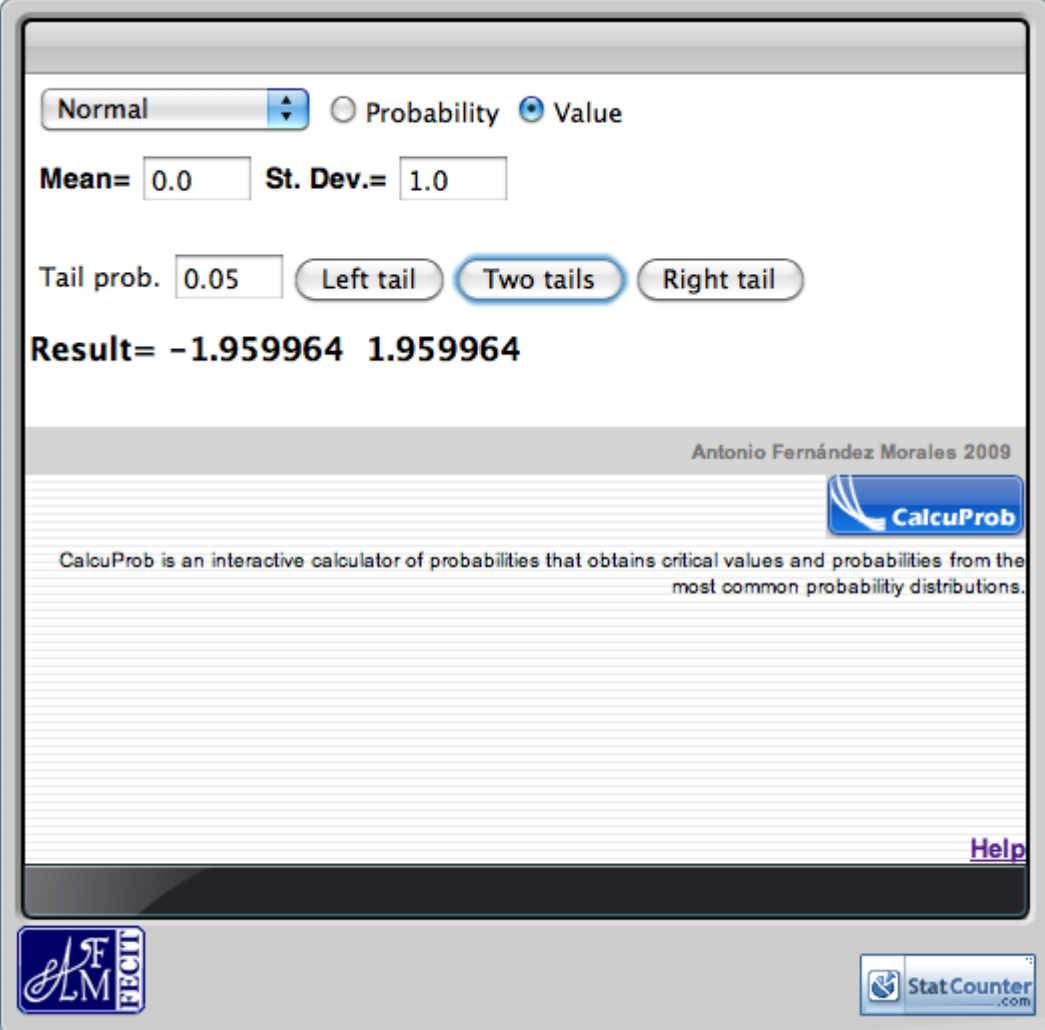

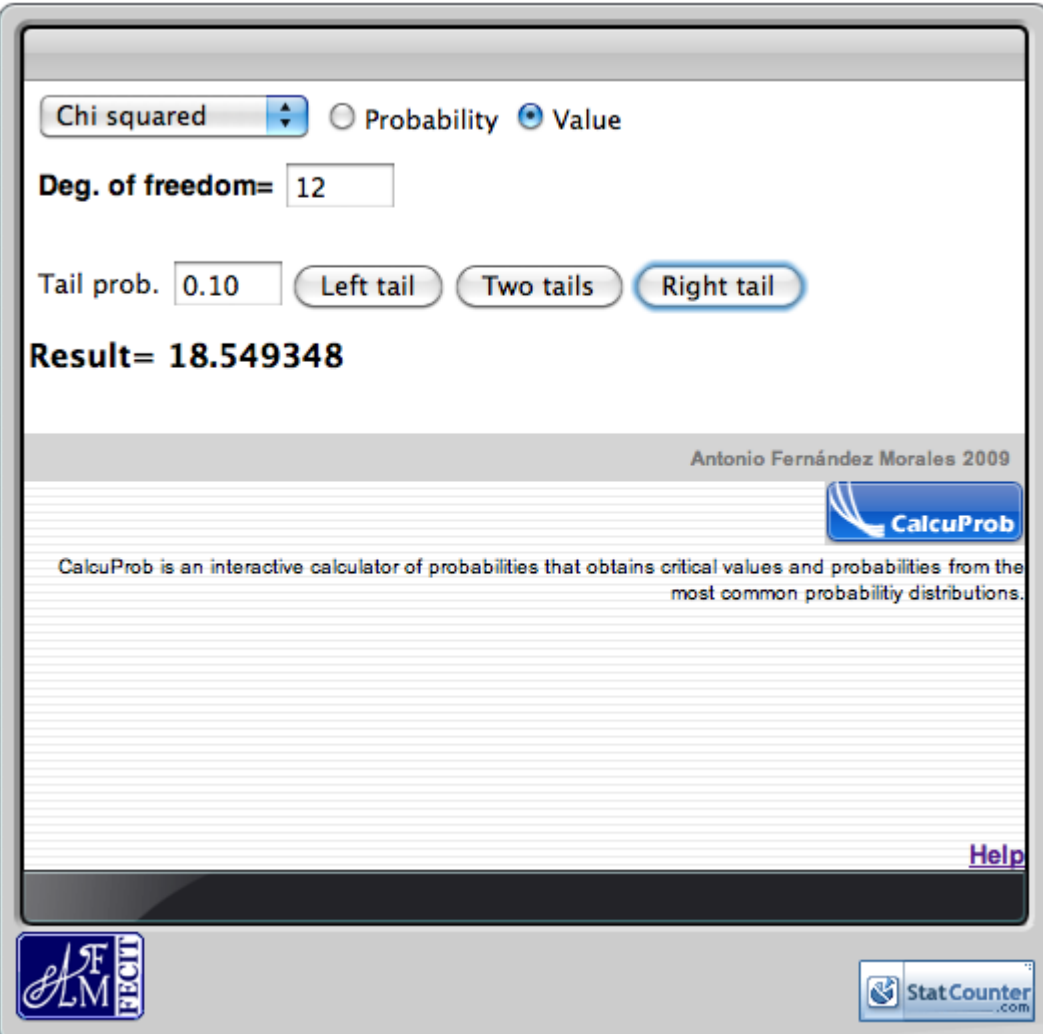